# Keilrahmenbilder 20 x 20

Dateigröße: Endformat:

**250 x 250 mm 200 x 200 mm**

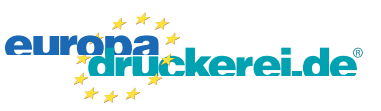

## Ausrichtung und Stand

#### **Druckdatenvorgaben von europadruckerei.de**

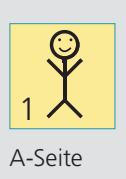

## A-Seite(n)

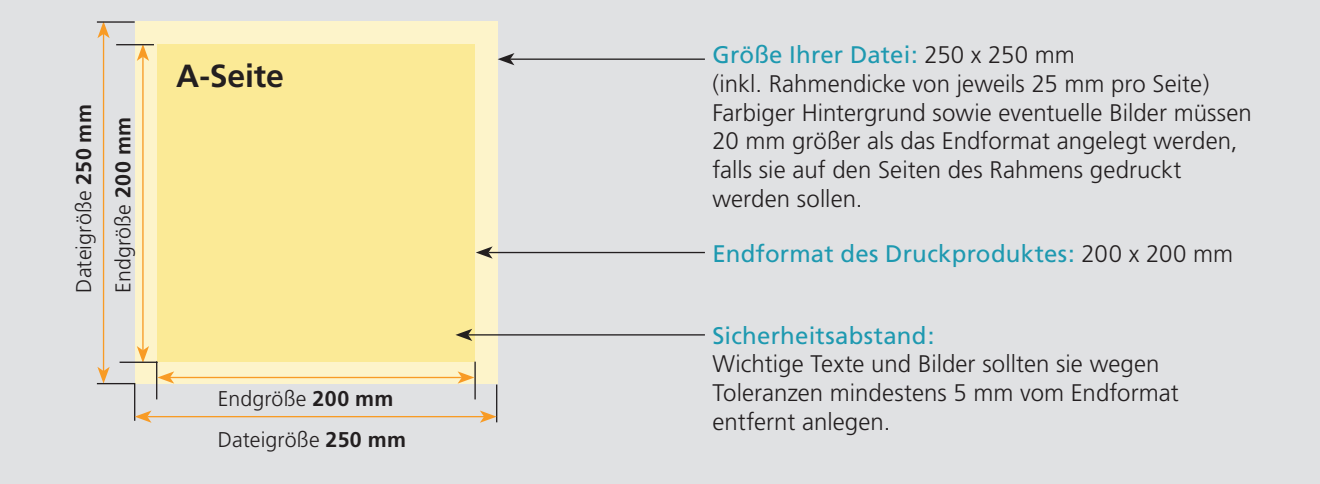

# Nutzen Sie unsere Druckerei App

e de la provincia de la construcción de la construcción de la construcción de la construcción de la construcció<br>La construcción de la construcción de la construcción de la construcción de la construcción de la construcción

Ξ

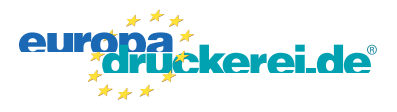

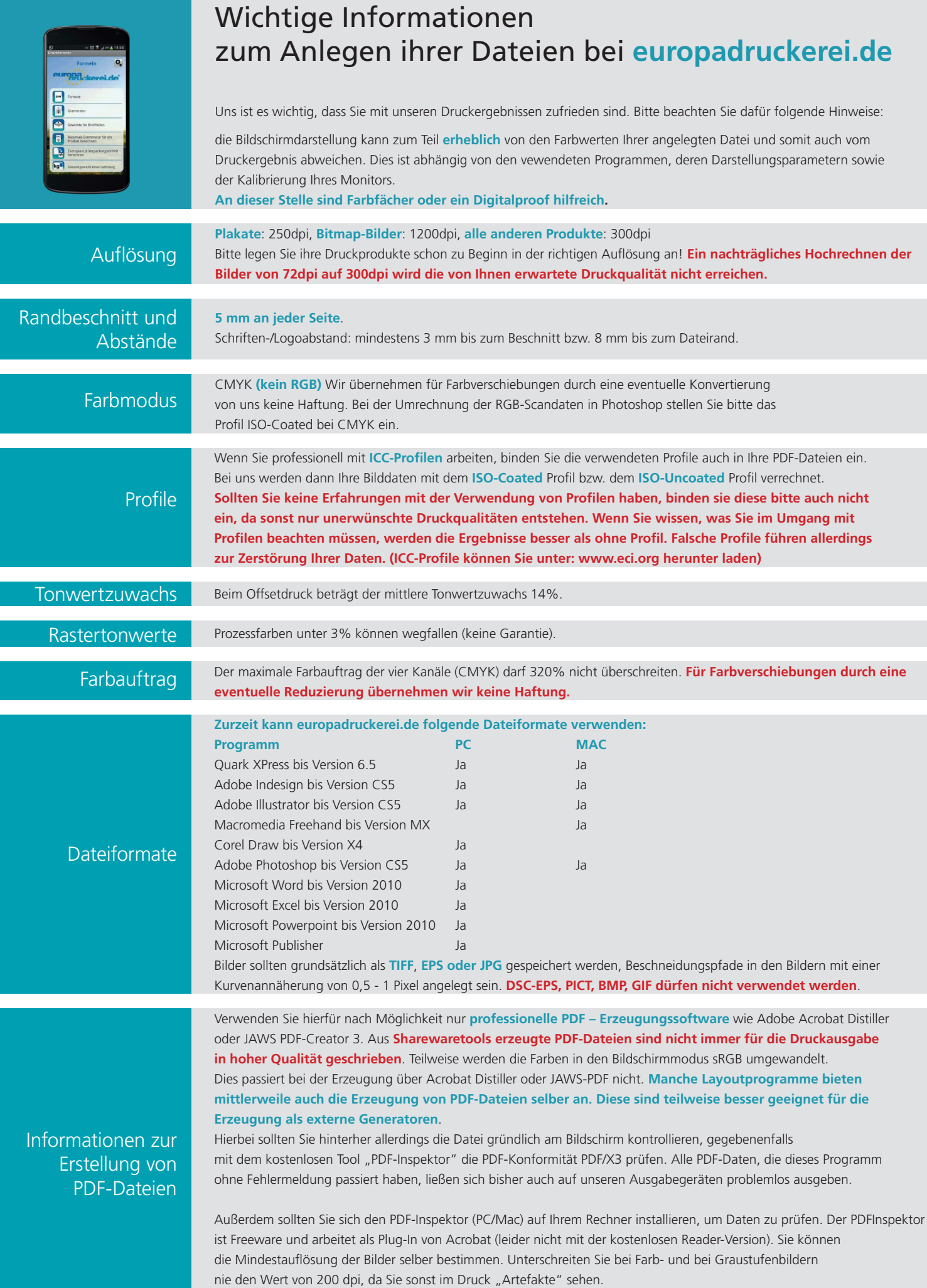